$,$  tushu007.com

## $<<$ Visual Basic 6.0

 $<<$ Visual Basic 6.0

- 13 ISBN 9787121043789
- 10 ISBN 7121043785

出版时间:2007-6

页数:209

字数:250000

extended by PDF and the PDF

http://www.tushu007.com

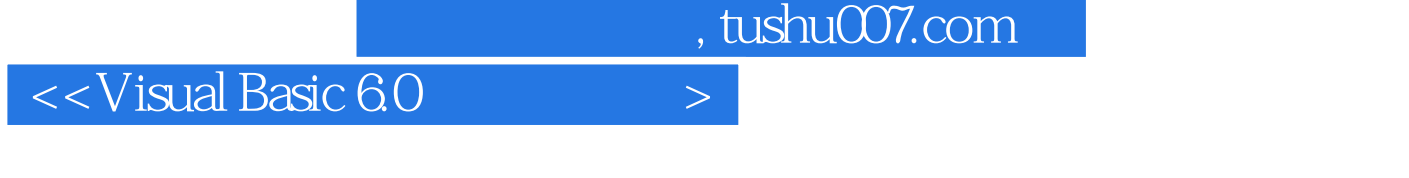

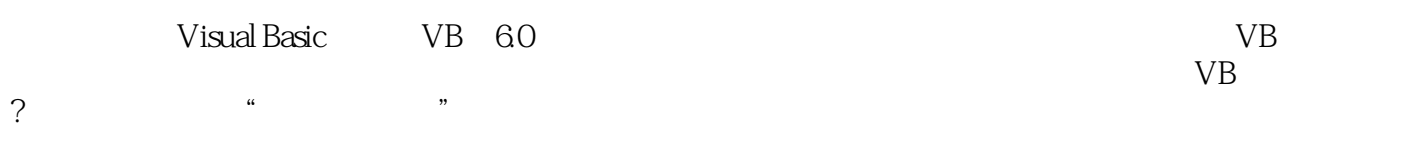

习及实践VB的配套指导教材,也可以作为非计算机专业学生教学实践课程的专用教材,同时还适合作  $VB 60$ 

?

, tushu007.com

## $<<$ Visual Basic 6.0

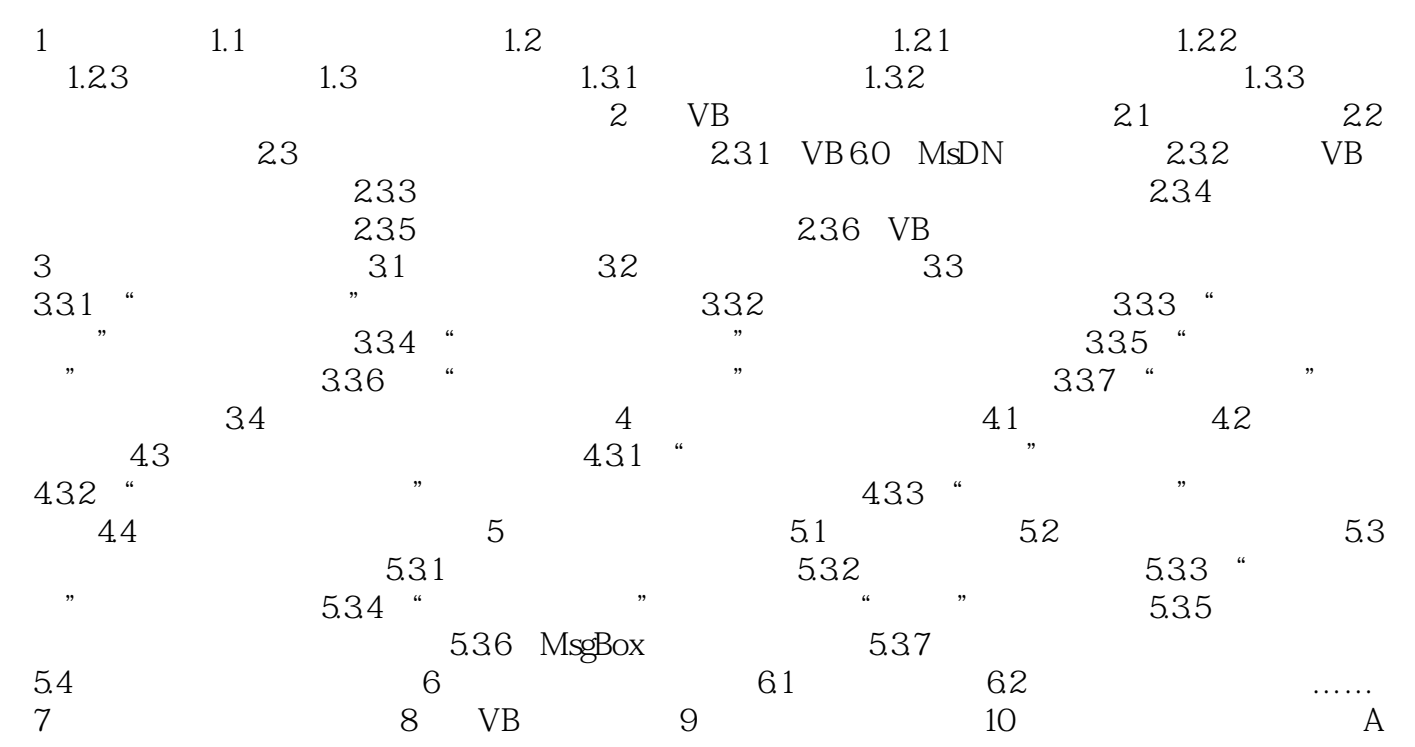

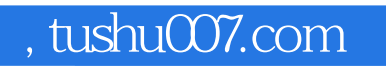

## $<<$ Visual Basic 6.0

本站所提供下载的PDF图书仅提供预览和简介,请支持正版图书。

更多资源请访问:http://www.tushu007.com